<u>Java</u> Sava init, start, paint  $\qquad \qquad \qquad \text{GUI}$ buttonClicked, keyPressed, actionPerformed start paint <u>contract</u>, thread, thread, thread,  $\cdots$  $1$ mutli-thread CPU 1 | | +----+ | | +----+ |  $\overline{\phantom{a}}$ | |<br>|----+<br>| | | | | | | | | Java run  $\qquad \qquad$  run Runnable MyRunnable Runnable run 2008 and 2008 and 2008 and 2008 and 2008 and 2008 and 2008 and 2008 and 2008 and 2008 and 2008 and 2008 and 2008 and 2008 and 2008 and 2008 and 2008 and 2008 and 2008 and 2008 and 2008 and 2008 and 2008 and 2008 and 20 run  $\blacksquare$  $30$ try catch  $\tan \theta$  . Thread.sleep try catch  $1$ 

**6**章 スレッド

ThreadTest.java

```
class MyRunnable implements Runnable {
  String name;
  MyRunnable(String n) {
    me = n;}
  public void run() {
    int i, j;
    for (i=0; i<10; i++) {
      try {
        Thread.sleep(10); // 10} catch (InterruptedException e) {}
      System.out.print(name + "': "+i+", "');}
  }
}
public class ThreadTest {
  public static void main(String[] args) {
    Thread t1 = new Thread(new MyRunnable("A"));
    Thread t2 = new Thread(new MyRunnable("B"));Thread t3 = new Thread(new MyRunnable("C"));
    t1.start(); //
    t2.start();
    t3.start();
  }
}
```
ThreadTest main main **ThreadTest** main **Thread O Runnable extendion conditions of the start start** start  $\mathbb{R}$ 

A: 0, A: 1, B: 0, A: 2, A: 3, B: 1, A: 4, C: 0, A: 5, B: 2, A: 6, A: 7, B: 3, A: 8, C: 1, A: 9, B: 4, B: 5, B: 6, C: 2, B: 7, C: 3, B: 8, C: 4, B: 9, C: 5, C: 6, C: 7, C: 8, C: 9,

 $6.0.1$ 

```
Guruguru.java
import javax.swing.*;
import java.awt.*;
public class Guruguru extends JApplet implements Runnable {
  int r=50, x=110, y=70;
  double theta=0; //
  Thread thread=null;
 . . .
 public void paint(Graphics g) {
   super.paint(g);
   g.drawString("Hello, World!", x, y);
 }
}
 1 implements Runnable Curuguru run
                        paint (x, y) "Hello, World!"
 {\tt thread} thread {\tt Thread}thread null null <u>_________</u>__C NULL
threadスレッドはアプレットの start メソッドで生成される。Thread のコンストラクタの引数は、この
this — this — the set of the set of the set of the set of the set of the set of the set of the set of the set of the set of the set of the set of the set of the set of the set of the set of the set of the set of the set 
   thread thread start
 stop メソッドでは、スレッドの実行を止めている。このように、通常アプレットの start stop
ジに移動した時にスレッドの実行が停止され、戻ってきた時にスレッドが実行再開される。
 public void start() {
   if (thread == null) { //
     thread = new Thread(this);
     thread.start();
   }
  }
  public void stop() {
   thread = null;
  }
```
start stop

```
public void run() {
  Thread thisThread = Thread.currentThread();
  for(; thread == thisThread; theta+=0.02) {
   x = 60+(int)(r*Math.cos(theta)); y = 70-(int)(r*Math.sin(theta));repaint();
    try {
      Threead.sleep(30); // 30} catch (InterruptedException e) {}
  }
}
```
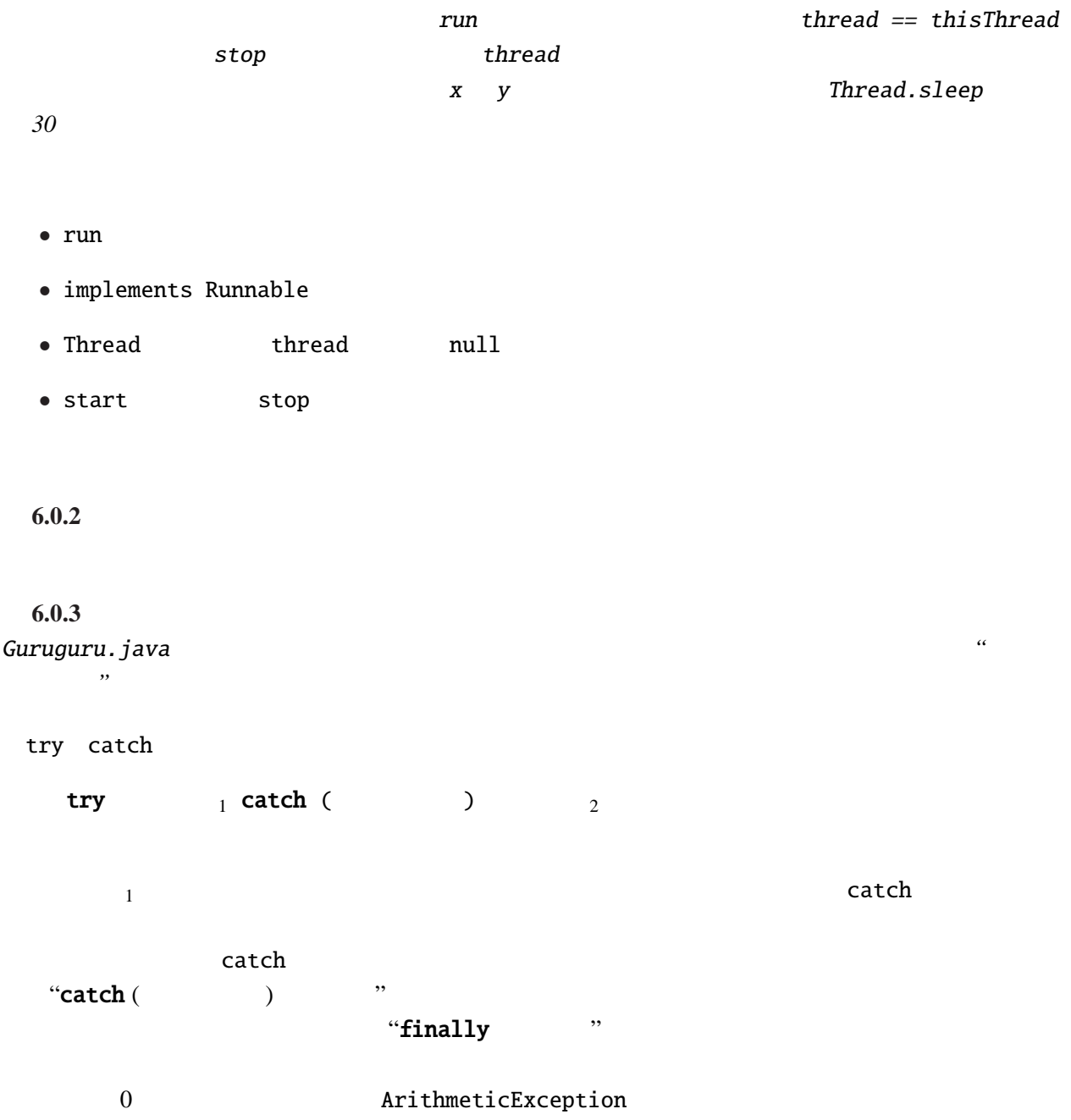

```
TryCatchTest.java
```

```
public class TryCatchTest {
 public static void main(String[] args) {
   int i;
   try {
     for (i=-5; i<5; i++) {
       System.out.println(10/i);
      }
   } catch (ArithmeticException e) {
     System.out.println("
: "+e.toString());
   }
 }
}
```

```
-2
-2
-3
-5
-10: java.lang.ArithmeticException: / by zero
i 0 catch \alphathrow
```
 $0$ 

throw ;

<u>"</u> " Exception

TryCatchTest2.java

```
public class TryCatchTest2 {
 public static void main(String[] args) {
   int i, m=1;
   try {
     for (i=0; i<args.length; i++) {
       int a = Integer.parseInt(args[i]);
       if (a==0) throw new Exception("zero");
       m^* = a;}
   } catch (Exception e) {
     m = 0;}
   System.out.println(" " + m + " "");}
}
```
 $"java TryCatchTest2 1 2 0 3 4 5 6"$  3  $0 \t 3, 4, 5, 6$ 

## 6.0.4

ファイル *BubbleSort1.java*

```
50 6
```

```
import javax.swing.*;
import java.awt.*;
public class BubbleSort1 extends JApplet implements Runnable {
  int[] args = { 10, 3, 46, 7, 23, 34, 8, 12, 4, 45, 44, 52};
  Color[] cs ={ Color.red, Color.orange, Color.green, Color.blue};
 Thread thread=null;
  . . .
```
**bubble sort** start, stop

```
Guruguru.java
public void paint(Graphics g) {
  int i;
  super.paint(g);
  for(i=0; i<args.length; i++) {
    g.setColor(cs[args[i]%cs.length]);
    g.fillRect(0, i*10, args[i]*5, 10);
  }
}
```
paint 3 Graph.java

 $run$ 

```
public void run() {
   int i, j;
   Thread thisThread = Thread.currentThread();
   for (i=0; i<args.length-1; i++) {
     for (j=args.length-1; thread == thisThread && j>i; j--) {
       if (args[j-1]>args[j]) { //int tmp=args[j-1];
         args[j-1]=args[j];
         args[j]=tmp;
       }
       repaint();
       \frac{x}{x} repaint \frac{x}{x}try {
         Thread.sleep(500);
       } catch (InterruptedException e) {}
     }
   }
 }
}
```
**6.0.5** *Quick sort* 

6.0.6 2 BubbleSort1.java

```
ファイル BubbleSort2.java
```

```
public class BubbleSort2 extends JApplet implements Runnable, ActionListener {
  . . .
 public void init() {
    JButton step = new JButton("Step");
    step.addActionListener(this);
    getContentPane().setLayout(new FlowLayout());
    getContentPane().add(step);
 }
  . . .
}
```

```
sleep sleep sleq t
```

```
public void run() {
  int i, j;
  for (i=0; i<args.length-1; i++) {
    for (j=args.length-1; j>i; j--) {
      . . .
      repaint();
      /* repaint */
      try {
        synchronized(this) {
          while (threadSuspended) {
             wait();
          }
          threadSuspended=true;
        }
      } catch (InterruptedException e) {}
    }
  }
  thread=null;
}
```
synchronized  $\begin{array}{ccc} \text{synchronized} \end{array}$ synchronized(this) { ... }

}で囲うのと同じことになる。)

synchronized を修飾子として付け加えると、メソッドの本体全体を synchronized(this) { . . .

```
public synchronized void actionPerformed(ActionEvent e) {
   // ボタンが押された時の処理
 threadSuspended=false;
 notify();
}
```
actionPerformed notify

threadSuspended 2000 threadSuspended threadSuspended actionPerformed notify

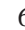

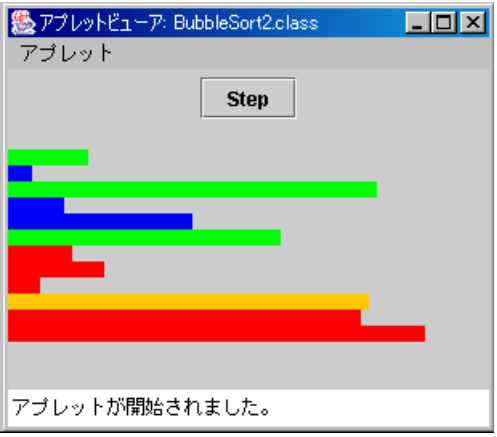

BubbleSort2.java

synchronized

 $synchronized$  ( )

... " "  $\cdots$  "  $\cdots$ 

 $\alpha$  "  $\beta$ 

 $\mathtt{wait}$ synchronized synchronized

 $\mathbf x$  is the state  $\mathbf x$  is the state  $\mathbf x$  is the state  $\mathbf x$ 

 $x = x+1;$ 

synchronized

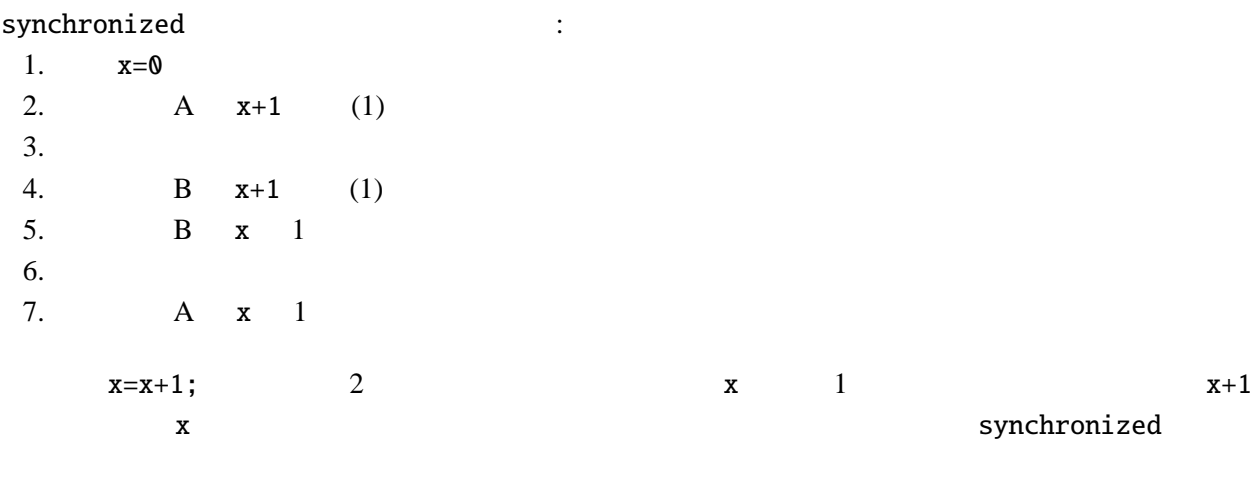

synchronized

synchronized

**6.0.7** *1* 

**6.0.8** 0.0.8

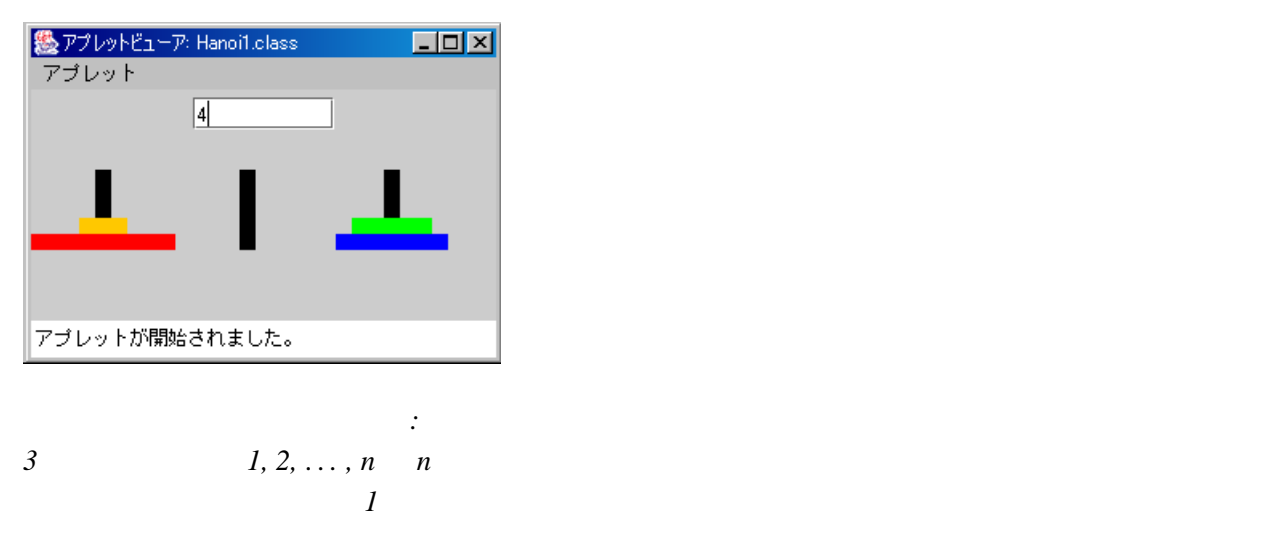

$$
\begin{array}{cc}\n1. & 1 \\
2. & \n\end{array}
$$

 $n-1$  $n \qquad A \qquad B \qquad :$ *1. n* − 1 枚の円盤を棒 *A* から棒 *C* へ移動する。このやり方はわかっている。 *2.* 一番下のもっとも大きな *1* 枚を棒 *A* から棒 *B* へ移動する。 *3. n* − 1 *C B* 

output TextArea

```
void hanoi(int n, String a, String b, String c) {
  if (n==1) {
    output.append("1 "+a+" "+b+" \{\pmath$n");
  } else {
    hanoi(n-1, a, c, b);
    output.append(" "+n+" "+a+" "+b+" #n");hanoi(n-1, c, b, a);
 }
}
```
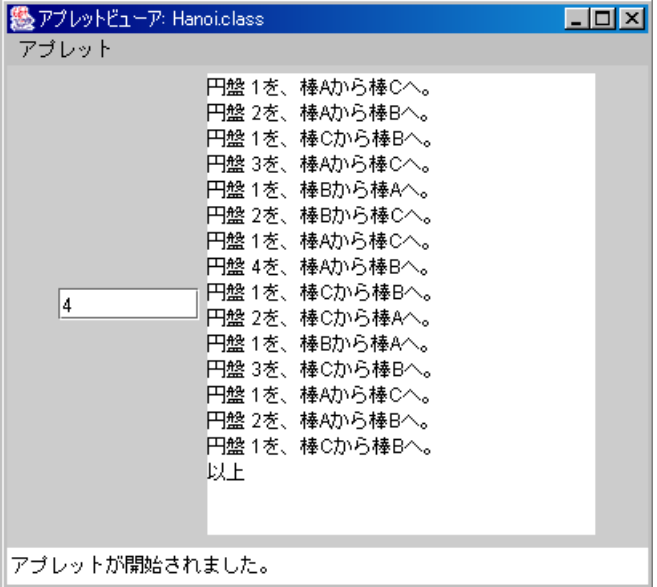

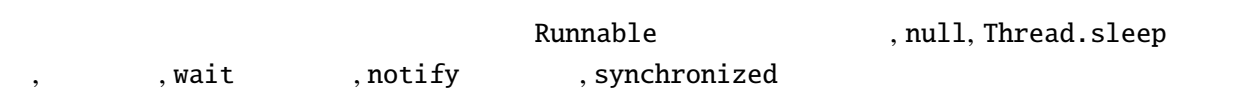